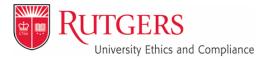

Rutgers University Ethics & Compliance University Custodian of Records 335 George Street – Suite 3300 New Brunswick, NJ 08901 uec.rutgers.edu caseywoo@uec.rutgers.edu p. 973.972.1887

September 2019

# **Ethics Armor Outside Activity Questionnaire Manual**

#### I. Login

Navigate your browser to http://ethics.rutgers.edu

You can also login to your portal and click the Ethics Armor icon under MyApps, or follow the links at <u>http://uec.rutgers.edu</u>

| *                      | Home                                                                                                    | <b></b>                                                                                                    |
|------------------------|----------------------------------------------------------------------------------------------------|----------------------------------------------------------------------------------------------------|
| Ge)                    |                                                                                                    | Rutgers Ethics Armor Program                                                                                                    |
|                        | The new Ethics Armor provides a streamlined ethics repor<br>required forms on the system and complete each one elec    | ting system. From the menu on the left, faculty and staff will be able to access the policies that drive the program and FAQs on certain requirements. Faculty and staff are able to access each of the<br>chorically. Tutorials on the use of the program are available at the othics website, involve rubgers edu |
| Folder Navigator       | Rutgers, the premier public research university in New Jer<br>conduct that tricht produce even the appearance of the m | riey, is a steward of the public trust. As university and public employees, we must take care to exhibit the highest ethical standards of conduct in carrying out our duties and to avoid rigorously any<br>issues of our Robers publics to further our own personal interests.                                     |
| No items to display    | The New Jersey Conflicts of Interest Law, which is general                                                             | Ifly applicable to all Rutgers employees, emphasizes the need to educate public employees in ethical standards. Accordingly, Rutgers has introduced this Ethics Amor platform to assist faculty and all factors and attain exceeds to concern and participate in this effort.                                       |
| Shortcuts              |                                                                                                    | or Fridays after 5:00 pm Eastern Time and users are encouraged to plan accordingly to avoid that maintenance window as the system may be unavailable.                                                                                                    |
| Policy Library         | If you have questions about the program please conta                                                                   | sof the Ethics Office at (732) 743-3344 or email the office at ethics@uec.rulgers.edu                                                                                                    |
| Plain Language Guide   |                                                                                                    |                                                                                                    |
| Code of Conduct        |                                                                                                    |                                                                                                    |
| Scholarty Capacity FAQ |                                                                                                    |                                                                                                    |
| DAQ Staff Policy       |                                                                                                    |                                                                                                    |
| DAQ RBHS Policy        |                                                                                                    |                                                                                                    |
| DAQ Faculty Policy     |                                                                                                    |                                                                                                    |

Click the "Login" link at the top right of the page and login using your NetID and Password.

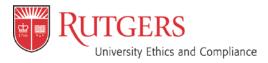

September 2019 Page **2** of **8** 

### II. Annual Outside Activity Questionnaire (OAQ)

Click the link for the Annual Outside Activity Questionnaire for [YOUR NAME] to access the disclosure.

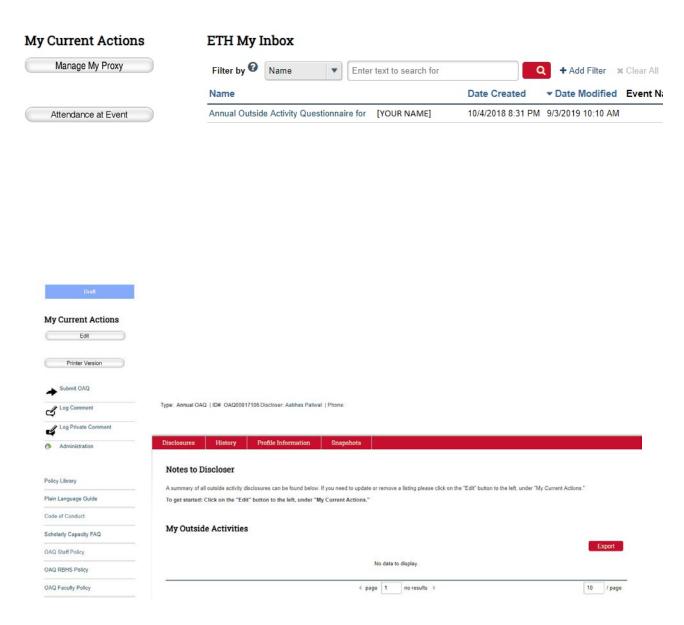

Click the "Edit" button under "My Current Actions" to begin your disclosure.

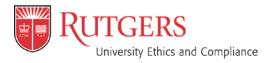

September 2019 Page **3** of **8** 

#### A. Profile Information

You may now complete your OAQ by filling out the required questions. Please navigate using the highlighted "Back" and "Continue" buttons or the navigation bar at the top of the screen. Do not use your browser's "back" button or you may lose your changes.

| RUTGERS                                                     |                                     |                               |         |           |            |
|-------------------------------------------------------------|-------------------------------------|-------------------------------|---------|-----------|------------|
| You Are Here: Annual Outside Activity Questi                |                                     |                               |         |           |            |
| « Back                                                      | Save 🕞 Exit                         | A Hide/Show Errors            | 🔒 Print | A Jump To | Continue » |
| Annual OAQ for [YOUR NAME]                                  | Profile Info                        | rmation                       |         |           |            |
| If information displayed in the read-only fields here is in | ncorrect, please contact HR to upda | ate the required information. |         |           |            |
| 1. Work Address:                                            |                                     |                               |         |           |            |
| 2. Phone Number:                                            |                                     |                               |         |           |            |
| 3. * Please select your Supervisor, Department              | Chair or Deam                       |                               |         |           |            |
| 5. My Email Address:<br>@rutgers.edu                        |                                     |                               |         |           |            |
| 6. Department:                                              |                                     |                               |         |           |            |
| 7. Are you a faculty member? Yes                            |                                     |                               |         |           |            |
| 8. Rutgers Employment Status:                               |                                     |                               |         |           |            |
| 9. * Rutoers Job Duriss.                                    | $\supset$                           |                               |         |           |            |
| <b>«</b> Back                                               | 🖺 Save 🛛 🗭 Exit                     | Hide/Show Errors              | 🔒 Print | Aump To 🗸 | Continue » |

You will be asked to select your supervisor/department head/chair/dean or whichever title is appropriate for your submission. Click the "Select" button and search for the appropriate individual by last name.

Please Note: The majority of the information included here is provided directly from UHR, and must be updated through your my.rutgers.edu portal (including faculty designation, work address, employment status, etc.).

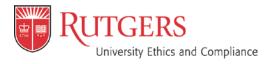

September 2019 Page **4** of **8** 

Check the appropriate name and click the "OK" button. Double check that the email address is for the correct individual.

| Select Person     |          |                    |           |
|-------------------|----------|--------------------|-----------|
| Filter by Last    | Fournier | GoClear            | Advanced  |
| Total Selected: 1 | 4 € 1    | -2 of 2 🕨          |           |
| ▲ Last            | First    | Organization       |           |
| Fournier          | Timothy  | Rutgers University |           |
| O Fournier        | Sara     | Rutgers University |           |
| Total Selected: 1 | N 4 1    | -2 of 2 🕨          |           |
|                   |          | 3                  | OK Cancel |

In the Job Duties section, type in a brief description of your duties with the University (e.g. Lecturer, Administrator, Professor, etc.).

The remainder of the information on your profile page is automatically filled-in based on existing University data, and cannot be changed manually.

Click **continue** to move to the next page in the form.

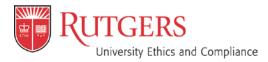

September 2019 Page **5** of **8** 

#### **B.** Policy Review and Attestation

| RUTGERS                                                                                                    |                                                                                            |                                                                                      |                                                                                                    |                                                                         | Edit: Dis                                                                                              | closure Certification - OAQ00017106     |
|----------------------------------------------------------------------------------------------------|--------------------------------------------------------------------------------------------|--------------------------------------------------------------------------------------|----------------------------------------------------------------------------------------------------|-------------------------------------------------------------------------|----------------------------------------------------------------------------------------------------|-----------------------------------------|
| You Are Here: Annual Outside Activity Questi                                                                                                    |                                                                                            |                                                                                      |                                                                                                    |                                                                         |                                                                                                    |                                         |
| ≪ Back                                                                                                    | 🖺 Save                                                                                     | 🕩 Exit                                                                               | A Hide/Show Errors                                                                                                    | 🔒 Print                                                                 | Aump To 🗸                                                                                              | Continue »                              |
|                                                                                                    |                                                                                            |                                                                                      |                                                                                                    |                                                                         |                                                                                                    |                                         |
| Annual OAQ for                                                                                                    | : Polic                                                                                    | cy Rev                                                                               | iew and Attes                                                                                                    | tation                                                                  |                                                                                                    |                                         |
| Rutgers University requires that all faculty and staff file certain<br>using the Rutgers Ethics Armor program.                                                                                                    | disclosures, ba                                                                            | ased on their j                                                                      | ob duties, to remain compliant                                                                                                    | with Universi                                                           | ity policies and State laws and regulations                                                            | s. The following steps may be completed |
| <ul> <li>Complete this "Rutgers Code of Conduct Attestation" will<br/>Disclose any outside employment or voluntary leadersh<br/>regardless of whether you have a position to disclose.</li> <li>Complete the "Outside Activity Questionnaire" prior to co-<br/>Provide any additional information requested as your "C</li> <li>For faculty, disclose any benefits received in your Schol<br/>Disclose any travel on the "Attendance at Events" form,<br/>You must respond to all requests for additional informati</li> </ul> | ip positions on<br>ommencing an<br>Jutside Activity<br>arly Capacity o<br>prior to the eve | the "Outside /<br>y new outside<br>Questionnaire<br>in the "Schola<br>ent. This form | Activity Questionnaire" annual<br>employment or voluntary lead<br>" is reviewed.<br>rly Capacity Annual Disclosur<br>must be completed in accord | ly. This form r<br>dership positio<br>e" form. This f<br>ance with Univ | ons throughout the year.<br>form must be completed within two month<br>versity policies and State law. |                                         |
| Rutgers Ethics guidelines and forms can be found here:                                                                                                    |                                                                                            |                                                                                      |                                                                                                    |                                                                         |                                                                                                    |                                         |
| Code of Conduct -                                                                                                    |                                                                                            |                                                                                      |                                                                                                    |                                                                         |                                                                                                    |                                         |
| <ul> <li>https://uec.rutgers.edu/wp-content/uploads/CodeofEthic</li> </ul>                                                                                                    | s.pdf                                                                                      |                                                                                      |                                                                                                    |                                                                         |                                                                                                    |                                         |
| Plain Language Guide -                                                                                                    |                                                                                            |                                                                                      |                                                                                                    |                                                                         |                                                                                                    |                                         |
| <ul> <li>https://uec.rutgers.edu/wp-content/uploads/PlainLangua</li> </ul>                                                                                                    | geGuide.pdf                                                                                |                                                                                      |                                                                                                    |                                                                         |                                                                                                    |                                         |
| Further Information can be found here:                                                                                                    |                                                                                            |                                                                                      |                                                                                                    |                                                                         |                                                                                                    |                                         |
| OAQ - Policies -                                                                                                    |                                                                                            |                                                                                      |                                                                                                    |                                                                         |                                                                                                    |                                         |
| <ul> <li>http://policies.rutgers.edu/sites/policies/files/60.3.2%20c</li> <li>http://policies.rutgers.edu/sites/policies/files/60.9.21%2C</li> <li>http://policies.rutgers.edu/sites/policies/files/60.5.8-curred</li> </ul>                                                                                                    | -%20current.p                                                                              | df                                                                                   |                                                                                                    |                                                                         |                                                                                                    |                                         |
| Scholarly Capacity Disclosure FAQ -                                                                                                    |                                                                                            |                                                                                      |                                                                                                    |                                                                         |                                                                                                    |                                         |
| <ul> <li>https://uec.rutgers.edu/programs/ethics/faq/</li> </ul>                                                                                                    |                                                                                            |                                                                                      |                                                                                                    |                                                                         |                                                                                                    |                                         |
| Policy Library -                                                                                                    |                                                                                            |                                                                                      |                                                                                                    |                                                                         |                                                                                                    |                                         |
| <ul> <li>http://policies.rutgers.edu/</li> </ul>                                                                                                    |                                                                                            |                                                                                      |                                                                                                    |                                                                         |                                                                                                    |                                         |
| 1. * I certify that I have read and received the Rutgers 0<br>2. * Please enter today's date:                                                                                                    | _                                                                                          | uct and the R                                                                        | tutgers Plain Language Guid                                                                                                    | le to Ethics a                                                          | and that I am bound by the same: O                                                                     | Yes 🔿 No <u>Clear</u>                   |
| <b>«</b> Back                                                                                                    | 🖺 Save                                                                                     | 🕩 Exit                                                                               | A Hide/Show Errors                                                                                                    | 🔒 Print                                                                 | Aump To 🗸                                                                                              | Continue »                              |

On this page you will be asked to review and attest that you have received the University's Code of Ethics and that you are bound by the University's policies. Check the "Yes" button and select the appropriate date using the calendar icon.

Click continue to move on to the next page.

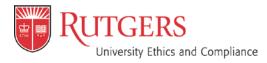

September 2019 Page **6** of **8** 

#### C. What to Disclose

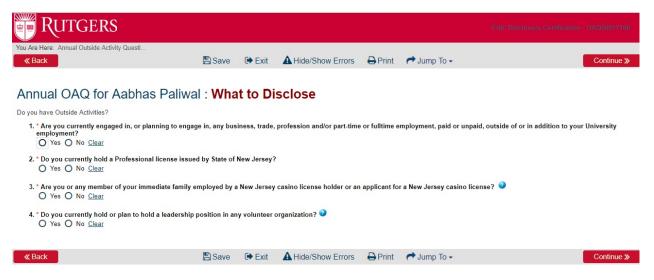

Answer the four questions on the What to Disclose page and click "Continue."

If you disclose any outside activity, you will be asked to include details on the following pages. If you have no outside activities you will move on to Submit your OAQ (Skip to page 8).

If you have a professional license you will be asked to disclose it on the following page. If you have an NPI Number (Clinical Providers), please enter it on this page, and validate that it is correct.

Click continue to move on to the next page.

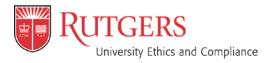

September 2019 Page **7** of **8** 

#### D. Disclosure Details

| RUTGERS                                                                                                    |                        |                 |                 |                                |                |                              | Edit: Disclosure Certification -   | OAQ00017106    |
|----------------------------------------------------------------------------------------------------|------------------------|-----------------|-----------------|--------------------------------|----------------|------------------------------|------------------------------------|----------------|
| You Are Here: Annual Outside Activity Quest                                                                                                    | ti                     |                 |                 |                                |                |                              |                                    |                |
| <b>«</b> Back                                                                                                    |                        | 🖺 Save          | 🕩 Exit          | A Hide/Show Errors             | 🔒 Print        | Aump To 🗸                    |                                    | Continue »     |
| Annual QAQ for Appl                                                                                                    | Dolive                 | Dice            |                 | Dataila                        |                |                              |                                    |                |
| Annual OAQ for Aabl                                                                                                    | has Paliwa             | I : DISC        | losure          | Details                        |                |                              |                                    |                |
| 1. Pursuant to University policies, y<br>primary purpose are religious in the second second sec |                        | disclose any o  | outside emple   | oyment or leadership position  | on in a volunt | teer organization, excludin  | g political organizations or organ | izations whose |
| 2. If the relationship has not previou                                                                                                    | usly been disclosed    | l, click on the | "Add Outsid     | e Activity" button.            |                |                              |                                    |                |
| 3. If the relationship has been previ                                                                                                    | ously disclosed, cl    | ick on the "Mo  | dify" link ne:  | xt to the disclosure to updat  | e.             |                              |                                    |                |
| 4. If the relationship is no longer ac                                                                                                    | tive (e.g., a part-tim | e employmen     | t that is no lo | onger active), click on the "F | emove" link    | to the right of the disclosu | ıre.                               |                |
| Add Outside Activity                                                                                                    |                        |                 |                 |                                |                |                              |                                    |                |
| 1. Disclosures Under Review:                                                                                                    |                        |                 |                 |                                |                |                              | $\frown$                           |                |
| View/Edit                                                                                                    | Name                   |                 |                 |                                | Last Up        | odated                       | Remove                             |                |
| 2. Previously Reviewed Disclosures                                                                                                    | Disclosure for Aab     |                 |                 |                                | 9/3/2019       | ) 10:39 AM                   |                                    |                |
|                                                                                                    | View                   | Name            | •               | Last Updated                   |                |                              | Remove                             |                |
| There are no items to display                                                                                                    |                        |                 |                 |                                |                |                              |                                    |                |
|                                                                                                    |                        |                 |                 |                                |                |                              |                                    |                |
| <b>«</b> Back                                                                                                    |                        | 🖹 Save          | C Exit          | A Hide/Show Errors             | 🔒 Print        | Aump To 🗸                    |                                    | Continue »     |

On this page you will be asked to provide details regarding your outside employment or leadership position in a volunteer organization. Click the "Add Outside Activity" button to begin, which will ask you questions regarding your outside activities. Fill out the answers to all the required questions.

Click "Add Outside Activity" again if you have more than one outside activity. You may also edit your submissions or delete submissions if you are no longer involved with a particular outside organization or activity. The submissions are sorted by date.

Click continue to move on to the next page.

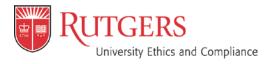

September 2019 Page **8** of **8** 

## E. Finalize and Submit

Once you have completed your form, exit and click the "Submit OAQ" button highlighted below, you will then be asked to certify that your submission is accurate. If there are any errors in your form or areas not complete, you will be notified at this time.

NOTE: If you do not complete this step your form will not be submitted.

| » My Inl            | box Ho              | me                                        | Submissions                                  | Site<br>Administration                        | Settings                              |              |
|---------------------|---------------------|-------------------------------------------|----------------------------------------------|-----------------------------------------------|---------------------------------------|--------------|
| Submissions         | COI Reports         |                                           |                                              | Administration                                |                                       |              |
| •                   |                     |                                           |                                              |                                               |                                       | 差 Admin View |
| Draft               | Type: App           |                                           | 200017106 Discloser:                         | Phone:                                        |                                       |              |
|                     | 1,00. 7 0.00        |                                           |                                              |                                               |                                       |              |
| ly Current Actio    | ns                  |                                           |                                              |                                               |                                       |              |
| Edit                |                     |                                           |                                              |                                               |                                       |              |
| Printer Version     | Disclosur           | es Histor                                 | y Profile Information                        | n Snapshots                                   |                                       |              |
|                     | Notes               | to Discloser                              | r i                                          |                                               |                                       |              |
| Submit OAQ          | A summa             | ry of all outside act                     | ivity disclosures can be found b             | elow. If you need to update or remove         | e a listing please click on the "Edit | " button to  |
| Log Comment         |                     | nder "My Current A<br>arted: Click on the | ctions."<br>• "Edit" button to the left, und | er "My Current Actions."                      |                                       |              |
| Log Private Commen  | t                   |                                           |                                              |                                               |                                       |              |
| Administration      | My Ou               | itside Activi                             | ties                                         |                                               |                                       |              |
|                     | Name a              | f Employer                                | Name of Organi                               | Turo o                                        | of Outside Activity                   | Export       |
| olicy Library       |                     | Employer                                  | Name of Organi                               | Compe                                         | -                                     |              |
| lain Language Guide | 1 items             |                                           | 4                                            | page 1 of 1 ▶                                 | 10                                    | / page       |
| ode of Conduct      |                     |                                           |                                              |                                               |                                       |              |
| ecute "Submit OA    | Q" on OAQ00028850   | - Google Ch                               | rome                                         |                                               |                                       | - 0          |
| cure   https://     | ethics.rutgers.edu/ | coi/Resour                                | ceAdministration//                           | Activity/form?Activity                        | Type=com.webridg                      | e.entity.Ent |
| nit OAQ             |                     |                                           |                                              |                                               |                                       |              |
| III. ONQ            |                     |                                           |                                              |                                               |                                       |              |
|                     |                     |                                           | Activity Questio                             | nnaire. Prior to sub                          | mitting, confirm t                    | that all of  |
|                     | plete and accura    |                                           |                                              |                                               |                                       |              |
|                     |                     |                                           |                                              | in this form is accu<br>ad to disciplinary ac | _                                     | of my knov   |
| ander stand         |                     | county mit                                | ormation may lea                             |                                               |                                       |              |
|                     |                     |                                           |                                              |                                               |                                       |              |
|                     |                     |                                           |                                              |                                               |                                       |              |
|                     |                     |                                           |                                              |                                               |                                       |              |